## Partners in the Gospel – Video Download and Embed Instructions

You can utilize the "Partners in the Gospel" video at your Parish several different ways.

## To Download the Video

Choose either the English or Spanish Subtitled Video Links

- English video link to download video: https://vimeo.com/790988133/a5454d8288
- Spanish subtitles download link: https://vimeo.com/790997845/cc38bfc449

Library > Partners in the Gospel > Partners in the Gospel Launch Video Spanish subtitles

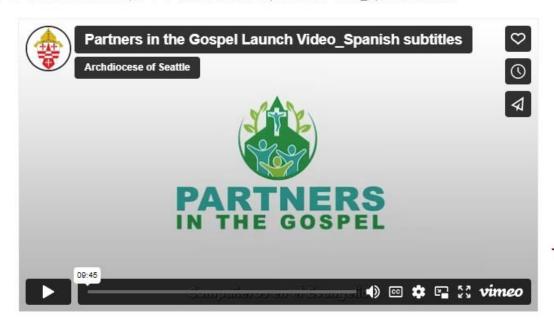

Partners in the Gospel Launch
Video\_Spanish subtitles

To Download, Click Here

## To Embed the Video in the Parish Website

The following section will enable you to embed the Partners in the Gospel video & player in to your Parish website. Just give the following embed code to the person who manages your website, asking them to add this "HTML Fragment" to the page you want it displayed.

- English Language Video HTML Fragment
   <iframe src="https://player.vimeo.com/video/790988133?h=a5454d8288" width="640" height="564" frameborder="0" allow="autoplay; fullscreen" allowfullscreen></iframe>
- Spanish Subtitled Language Video HTML Fragment
   <iframe src="https://player.vimeo.com/video/790997845?h=cc38bfc449" width="640" height="564" frameborder="0" allow="autoplay; fullscreen" allowfullscreen></iframe>

Important Note: These HTML Fragments must be kept in their original form. A missing character (a double-quote for example) may cause the video to not work as expected.

## To learn more about iFrames

https://www.freecodecamp.org/news/what-is-an-iframe-html-example/

For more information, contact web.development@seattlearch.org